## **Adam Blank Concrete Lecture 3** Winter 2015

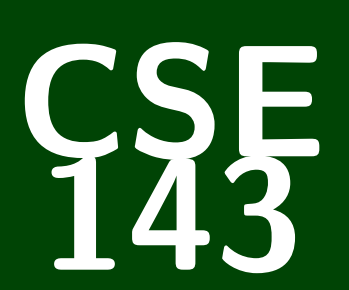

## **Computer Programming II**

CSE 143: Computer Programming II

# **More ArrayIntList; pre/post; exceptions; debugging**

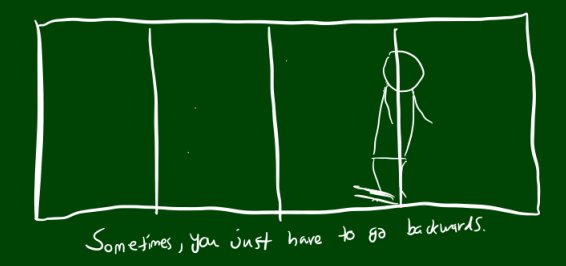

## **Questions From Last Time 1**

- Do you recommend reading the textbook?
- Are TAs allowed to help with "style" at the IPL?
- Is there extra credit?
- Do you like eclipse?
- Do you have to use the "this" keyword?

```
1 public class Example {
2 int number;
3 public incrementNumber() {
4 //Both of the following two lines work!
5 //this.number++;
6 //number++;
7
8 }
9 }
```
## **More Questions From Last Time 2**

- How many programmers does it take to change a lightbulb? (none, that's a hardware problem)
- What is your favorite pizza flavor? (I'm not sure. I'll get back to you on this one.)
- Why is it called Piazza?
- What is the meaning of life? (42)
- Knock Knock (Who's there?)
- What's up? How was your day? (the ceiling; good)

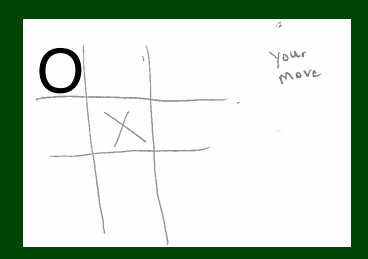

## **Drawings** 3

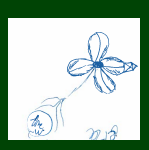

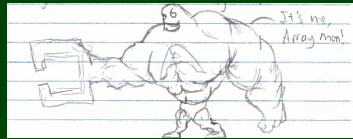

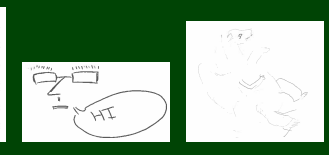

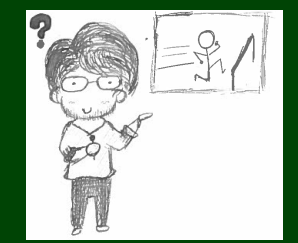

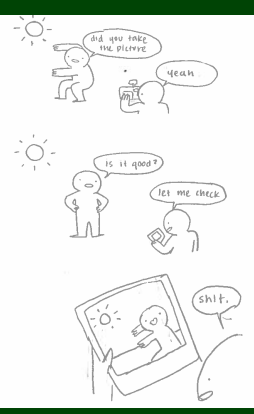

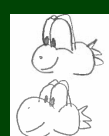

## **WTF's per Minute 4**

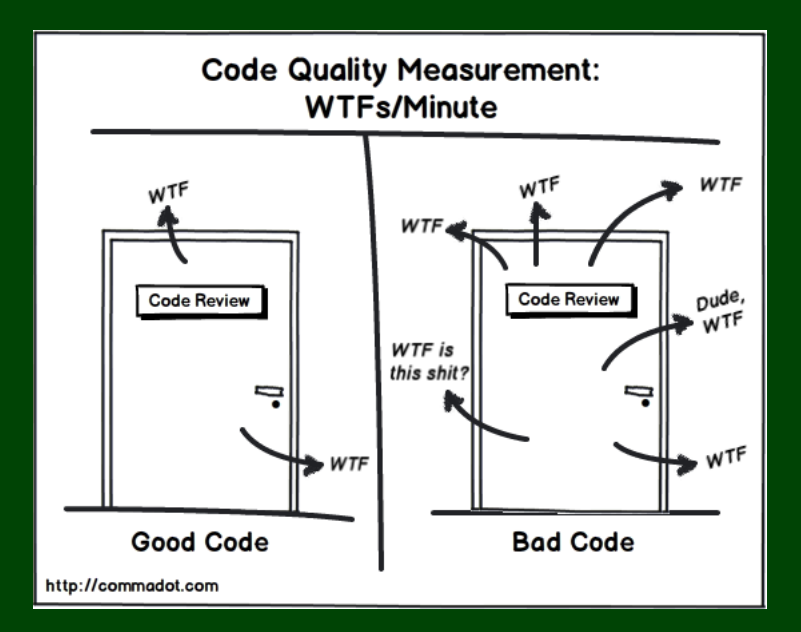

## **Rubber Ducky, You're The One! 5**

What is this code supposed to do? What does it do?

```
1 public class WTF {
2 public static void main(String[] args) {
3 int i = 0;<br>4 while (i <<br>5 System.
          4 while (i < 10) {
              5 System.out.println("Whee!");
              i = i++;
 7 }
          System.out.println("Done!");
 9 }
10 }
```
### Rubber Duck Debugging

**Rubber Duck Debugging** is the idea that when your code doesn't work, you talk to an inanimate object about what it does to find the error.

The idea is to **explain** what your code is supposed to do vs. what it is doing. Many times, the action of saying it out loud helps solve the problem.

```
1 public class Circle {
 2 int radius;
 3 int x, y;
 \frac{4}{5}5 public Circle(int radius, int x, int y) {
 6 this.radius = radius;<br>7 this.x = x:
         this.x = x;
8 this.y = y;
      9 }
10
11 public void setX(int x) {
12 this.x = x;
13 }
14 public int getX() {
15 return this.x;
16 }
17
18 /* There are two possible implementations of moveRight... */<br>19 public void moveRight(int numberOfUnits) {
      19 public void moveRight(int numberOfUnits) {
20 this.x += numberOfUnits;
21 }
22 public void moveRight(int numberOfUnits) {
23 this.setX(this.getX() + numberOfUnits);
24 }
25 }
```
## Why Use Fields Directly?

- It's sometimes more readable to use the fields directly
- The code is sometimes shorter

## Why Use Getters and Setters?

- What happens if we change the implementation (e.g. Point location instead of int x, y)?
- If there is code that checks validity of inputs, then we only put it in one place

## **Duplicated Code: Methods 8**

#### Redundant add Methods

```
\frac{1}{2} /* Inside the ArrayIntList class... */<br>2 public void add(int value) {
 2 public void add(int value) {
 3 this.set(size, value); /* THIS LINE IS DUPLICATED BELOW!!! */
        4 this.size++; /* THIS LINE IS DUPLICATED BELOW!!! */
\begin{array}{c|c|c|c} 5 & 3 \\ \hline \end{array}\frac{6}{7}7 /* Inserts value into the list at index. */<br>8 public void add(int index. int value) {
8 public void add(int index, int value) {
        9 for (int i = size; i > index; i−−) {
10 this.set(i, this.get(i−1));
\frac{11}{12}12 this.set(size, value); /* THIS LINE IS DUPLICATED ABOVE!!! */
                               13 this.size++; /* THIS LINE IS DUPLICATED ABOVE!!! */
14 }
```
The fix is to call the more general add method from the less general one. (As a rule of thumb, methods with fewer arguments are less general.) So, we'd replace the first method with:

#### Fixed add Method

```
1 public void add(int value) {
2 add(this.size, value);
\overline{3}
```
## **Duplicated Code: Constructors 9**

We'd like to have two constructors for ArrayIntList:

- One that uses a default size
- $\Box$  One that uses a size given by the user

#### Redundant Constructors

```
1 /* Inside the ArrayIntList class... */<br>2 public ArrayIntList() {
    2 public ArrayIntList() {
 3 this.data = new int[10];
 4 this.size = 0;
 5 }
\begin{array}{c} 6 \\ 7 \end{array}7 public ArrayIntList(int capacity) {
8 this.data = new int[capacity];<br>9 this.size = 0:
        this.size = 0:
10 }
```
This is a lot of redundant code! How can we fix it?

#### Fixed Constructor

Java allows us to call one constructor from another using  $this(...)$ :

```
1 public ArrayIntList() {
2 this(10);
```

```
3 }
```
## **Implementing remove 10**

$$
\text{(size = 5)} \; \tfrac{3}{\frac{3}{\frac{11st(0)}{11st(1)}} \; \tfrac{8}{\frac{11st(1)}{11st(2)}} \; \tfrac{2}{\frac{11st(3)}{11st(3)}} \; \tfrac{6}{\frac{11st(4)}{11st(5)}} \; \tfrac{0}{\frac{11st(6)}{11st(6)}} \; \tfrac{0}{\frac{11st(7)}{11st(7)}}}
$$

list.remove(2):  $(\text{size} = 3)$  | 3 | 8 | **45** | **6** | 0 | 0 | 0 | 0 list[0] list[1] list[2] list[3] list[4] list[5] list[6] list[7]

How do we remove from the middle of the list?

- Shift over all elements starting from the index to remove at
- Set the last element to 0 (Do we need to do this?)
- Decrement the size

## **Class CONSTANTS 11**

Looking back at the constructor, what's ugly about it?

```
1 public ArrayIntList() {
     2 this(10);
\overline{3}The 10 is a "magic constant"; this is really bad style!! We can use:
                public static final type name = value
  to declare a class constant.
  So, for instance:
          public static final int DEFAULT_CAPACITY = 10.
```
## Class CONSTANT

A class constant is a **global**, **unchangable** value in a class. Some examples:

- Math.PI
- Integer.MAX\_VALUE, Integer.MIN\_VALUE
- Color.GREEN

```
1 public class Circle {
2 int radius;
       3 int x, y;
4 ...
\frac{5}{6}6 public void moveRight(int numberOfUnits) {
          7 this.x += numberOfUnits;
\begin{array}{c} 8 \\ 9 \end{array}9 }
```
Are there any arguments to moveRight that are "invalid"?

Yes! We shouldn't allow negative numbers.

**The implementor is responsible for (1) telling the user about invalid ways to use methods and (2) preventing a malicious user from getting away with using their methods in an invalid way!**

## Precondition

A **precondition** is an assertion that something must be true for a method to work correctly. The objective is to tell clients about invalid ways to use your method.

#### Example Preconditions:

- For moveRight(int numberOfUnits):
	- // pre: numberOfUnits >= 0
- For minElement(int[] array):
	- // pre:  $array.length > 0$
- For add(int index, int value):

// pre: capacity >= size + 1;  $0 \le$  index  $\le$  size

Preconditions are important, because they explain method behavior to the client, but they aren't enough! The client can still use the method in invalid ways!

## **Exceptions 14**

## **Exceptions**

An **exception** is an indication to the programmer that something unexpected has happened. When an exception happens, the program **immediately** stops running.

## To make an exception happen:

- throw new **ExceptionType**();
- throw new **ExceptionType**("**message**");

## Common Exception Types

ArithmeticException, ArrayIndexOutOfBoundsException, FileNotFoundException, IllegalArgumentException, IllegalStateException, IOException, NoSuchElementException, NullPointerException, RuntimeException, UnsupportedOperationException, IndexOutOfBoundsException

**Exceptions** prevent the client from accidentally using the method in a way it wasn't intended. They alert them about errors in their code!

```
An Example
 1 public void set(int index, int value) {<br>2 if (index < 0 || index >= size) {<br>3 throw new IndexOutOfBoundsException
        if (index < 0 || index >= size) {
            3 throw new IndexOutOfBoundsException(index);
 4 }
        5 this.data[index] = value;
 6 }
 7
8 public int get(int index) {
        if (index < 0 || index >= size) {
10 throw new IndexOutOfBoundsException(index);
11 }
12 return datalindexl:
13 }
```
## Uh oh! We have MORE redundant code!

## Private Methods

A **private method** is a method that **only the implementor** can use. They are useful to abstract out redundant functionality.

#### Better set/get

```
1 private void checkIndex(int index, int min, int max) {
 2 if (index < min || index > max) {<br>3 throw new IndexOutOfBoundsExce
           3 throw new IndexOutOfBoundsException(index);
 4 }
 5 }
 6
7 public void set(int index, int value) {
8 checkIndex(0, size – 1);<br>9 this.datalindexl = value
       9 this.data[index] = value;
10 }
11
12 public int get(int index) {
13 checkIndex(0, size − 1);
14 return data[index];
15 }
```
#### Example ArrayList

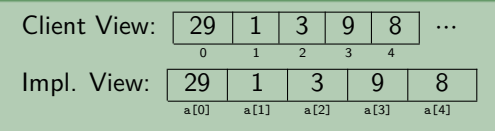

Let's run add(3, 8)! Uh oh! There's no space left. What do we do?

**Create a new array of double the size, and copy the elements!**

## Resizing (Implementor View)

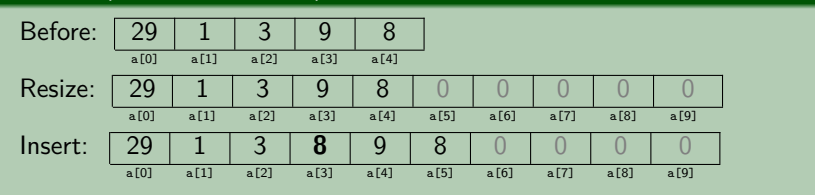

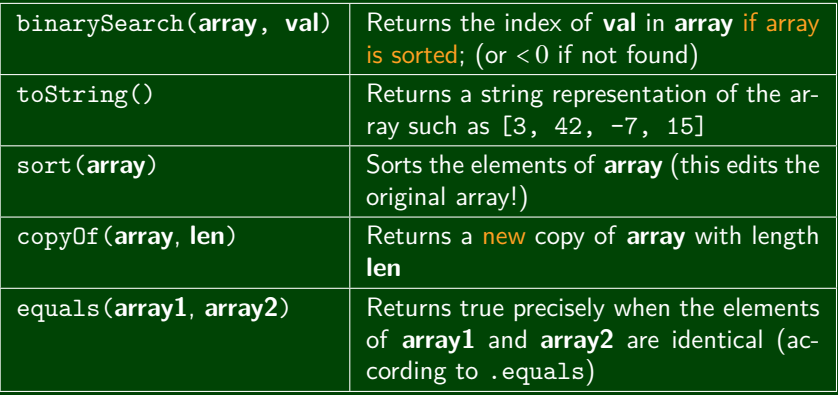

Call these with Arrays.method( $arg1, arg2, ...$ )

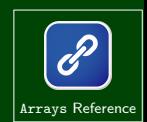

#### Postcondition

A **postcondition** is an assertion that something must be true **after a method has run**. The objective is to tell clients what your method does.

#### Example Postconditions:

- For moveRight(int numberOfUnits):
	- // post: Increases the x coordinate of the circle by numberOfUnits
- For minElement(int[] array):
	- // post: returns the smallest element in array
- For add(int index, int value):
	- // post: Inserts value at index in the ArrayList; shifts all elements from index to the end forward one index; ensures capacity of ArrayList is large enough

Postconditions are important, because they explain method behavior to the client.